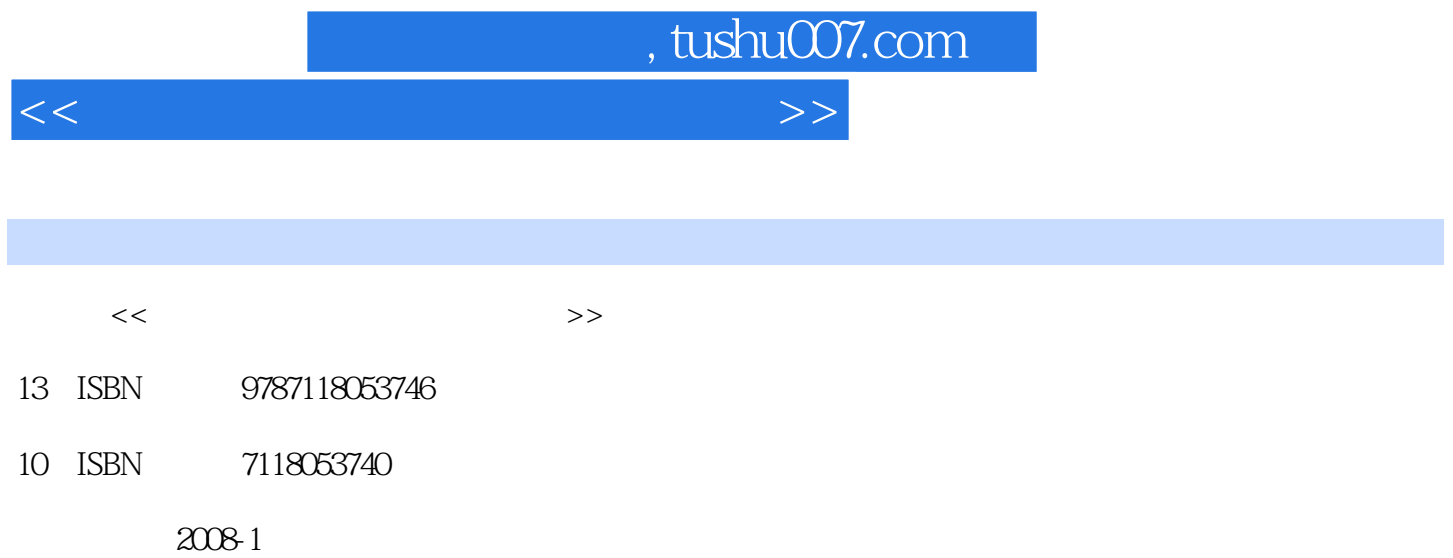

页数:178

PDF

更多资源请访问:http://www.tushu007.com

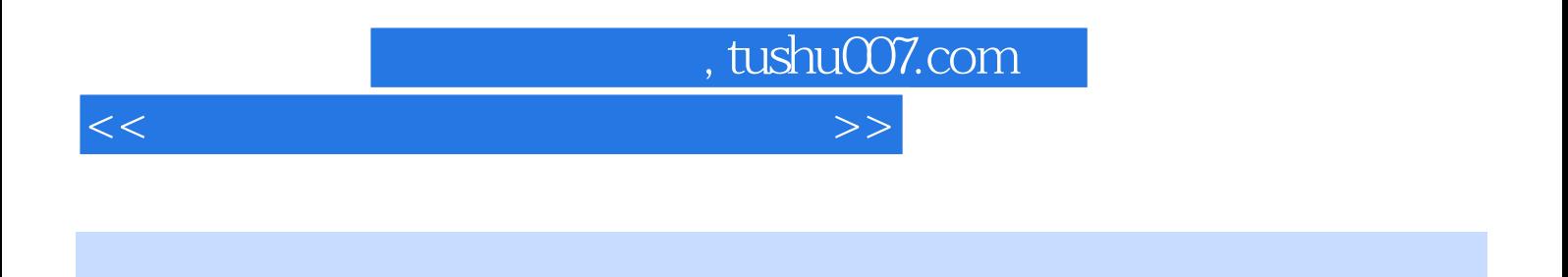

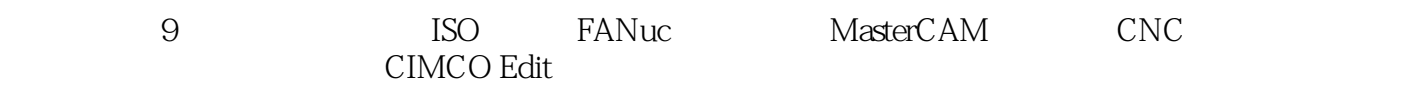

FANUC OMC 18Mc G M

## $,$  tushu007.com

<<数控铣床与加工中心实训教程>>

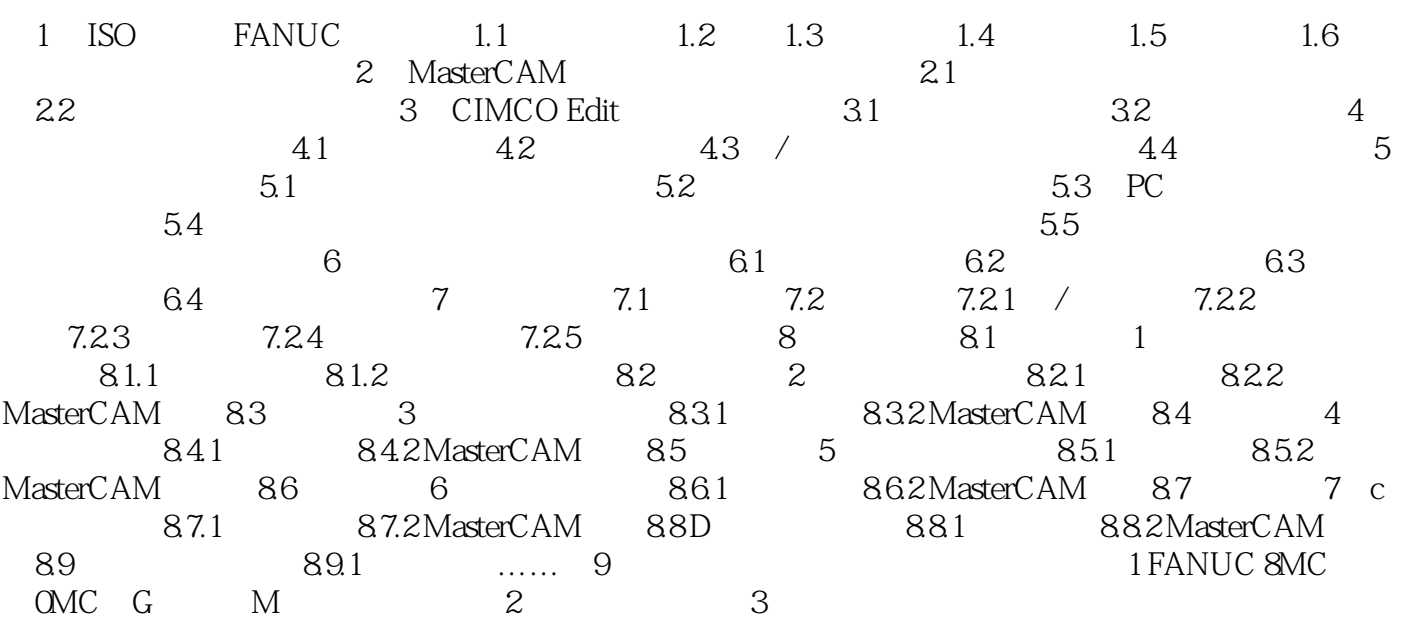

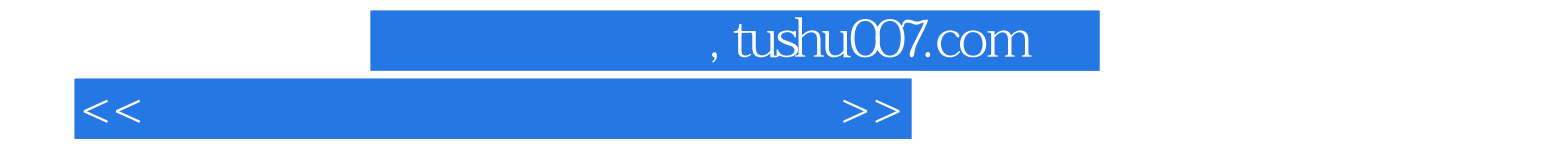

本站所提供下载的PDF图书仅提供预览和简介,请支持正版图书。

更多资源请访问:http://www.tushu007.com